#### Software Infrastructure Part 2

CS 422: Intelligent Avatars LabSpring 2010

## Software to Install

Install the following on Windows:

(Mac/Linux users should either dual boot into Windows or use a virtual copy)

- 1. Second Life Viewer
- 2. Visual Studio 2008 with C# Support (comes with .NET 3.5 framework)
	- Do not use other versions of Visual Studio or .NET
- 3. Lib Open Metaverse
- 4. Cygwin with OpenSSH Putty No longer need SSH tunneling
- 5. MySQL Connector/ODBC driver
- • Note: everything can be downloaded for free, see the Software Resources page on the class website.

## Database

- •MySQL database on ai.stanford.edu
- Collecting the following information when the Avatar Shadow is attached:
	- Each IA's location every 10 seconds
	- All local chats heard/spoken by IA
	- and the state of the  $-$  Any time the IA teleports
	- and the state of the — Information on parcels visited
	- Meetings of IA with other avatars
		- "Meeting" is any two avatars within local chat distance of each other

### Database – SSH Tunnel

• No longer needed. Woohoo!

## Database – ODBC Connection

- $\bullet$  Control Panel > Administrative Tools > ODBC Data Sources
- $\bullet$  System DSN > Add… > MySQLODBC 5.1 Driver
- $\bullet$  Use following configuration:
	- Data Source Name = secondlife ro
	- Server = ai.stanford.edu
	- $-$  Port = 3306
	- User = secondlife\_ro
	- Password = (see TA)
	- Database = secondlife
- $\bullet$ Test your connection
- •Demo!

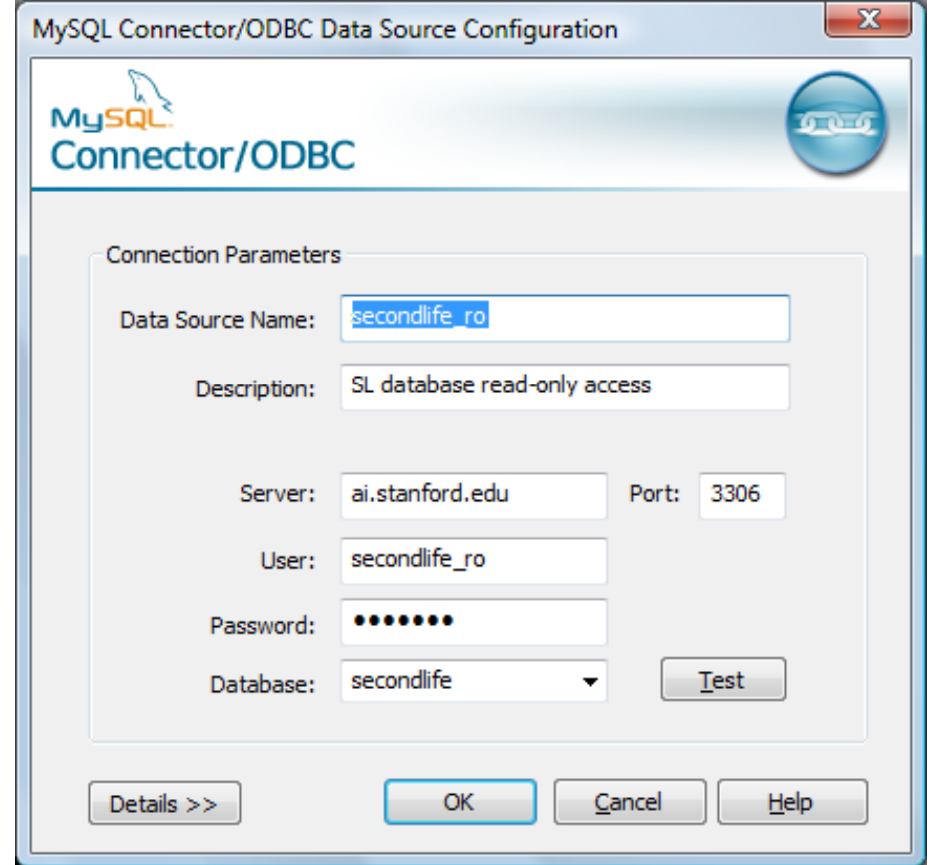

## Database

- Once your ODBC Connection is working correctly, two ways of querying the database:
	- 1. Write your own SQL queries in C#
	- 2. Use our API (preferred)
- To use our DB API, download the 'CS422API' Solution from the class website, which contains:
	- $-$  Code for DB API
	- $-$  Demo code how to use the API
	- Basic stalker bot code (you will be extending this for the homework)

# DB API

- $\bullet$  public static UUID[] **getAvatars**(Vector3 location, DateTime start, DateTime end)
	- Returns all IAs that were within 20m of the location
- • public static ChatEvent[] **getChats**(UUID avatar, DateTime start, DateTime end)
	- Returns all chats heard or said by the IA
- $\bullet$  public static Vector3[] **getPlaces**(UUID avatar, DateTime start, DateTime end, Ordering order)
	- Returns all unique locations of the IA
- $\bullet$  public static Meeting[] **getMeetings**(UUID[] avatars, DateTime start, DateTime end)
	- $-$  Returns meetings involving <u>all</u> of the specified avatars (avatars[0] must be an IA)
- $\bullet$ • See Lib Open Metaverse API doc for UUID and Vector3

## DB API

```
public struct ChatEvent
\left\{ \right.public UUID speaker;
   public UUID listener;
   public DateTime timestamp;
   public Vector3 location;
   public <mark>string</mark> message;
}public struct Meeting\mathbf{f}public UUID[] avatars;public DateTime start;
   public DateTime end;
   public Vector3 location;
}
```
### Database Schema

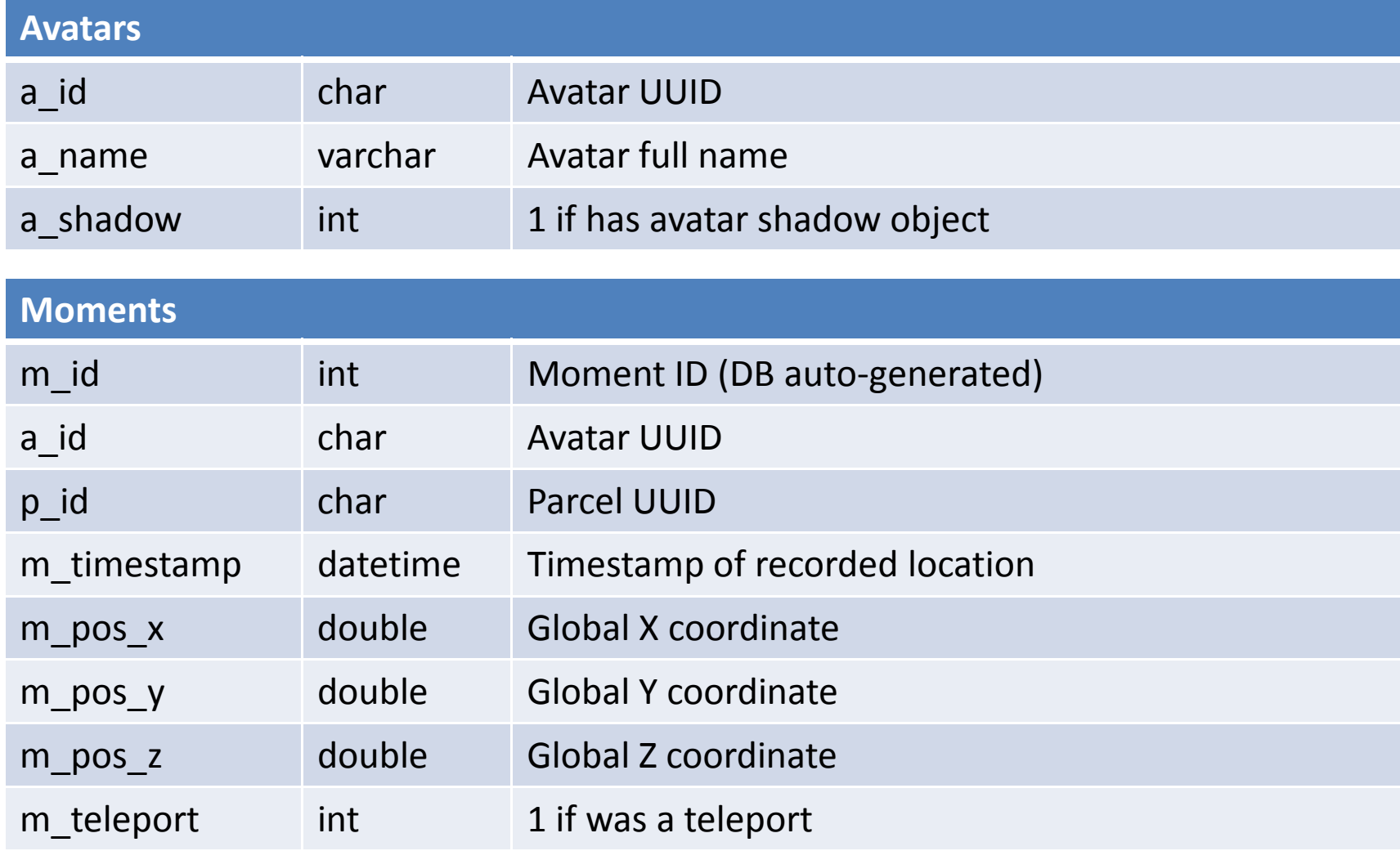

### Database Schema

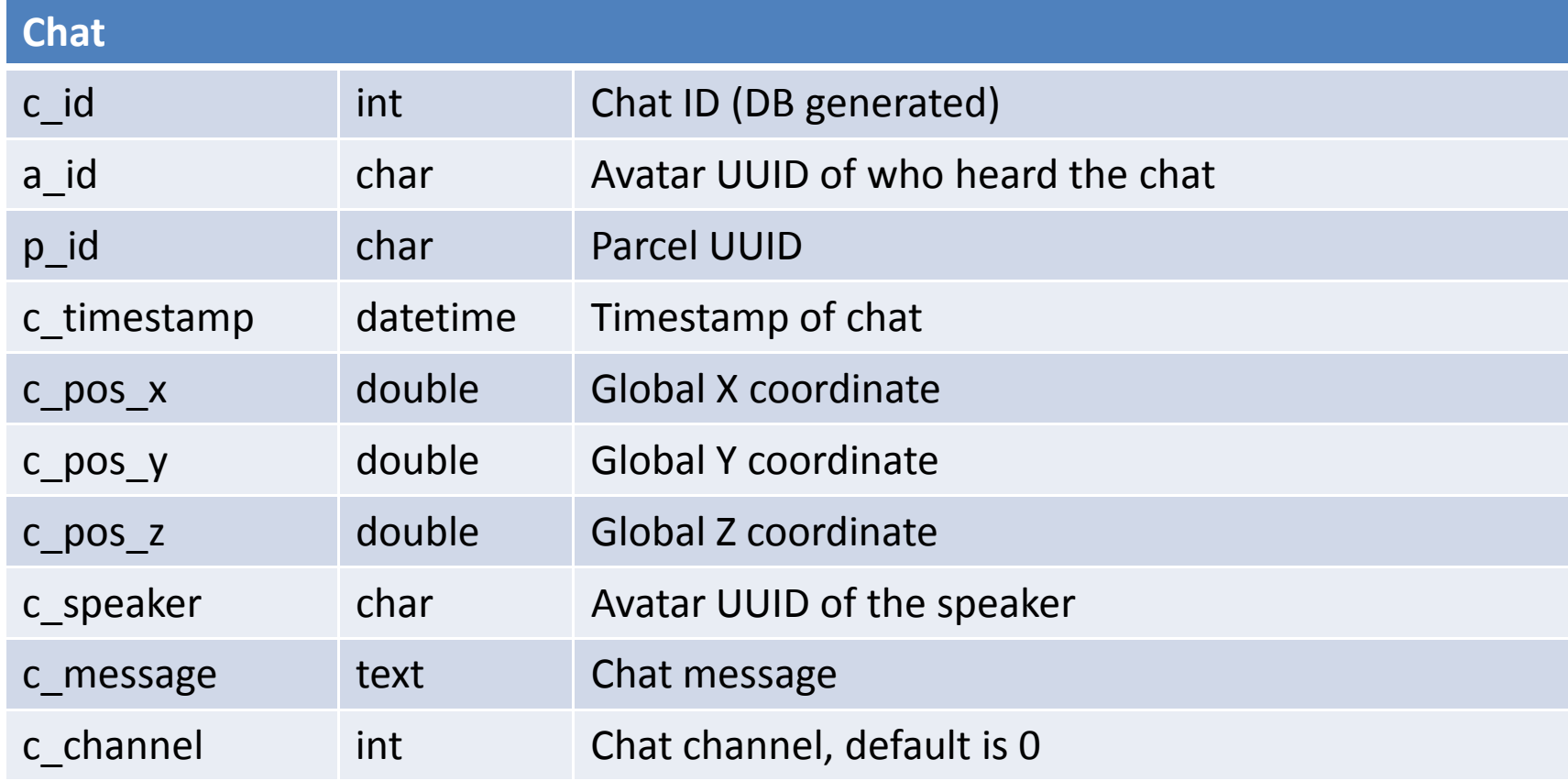

### Database Schema

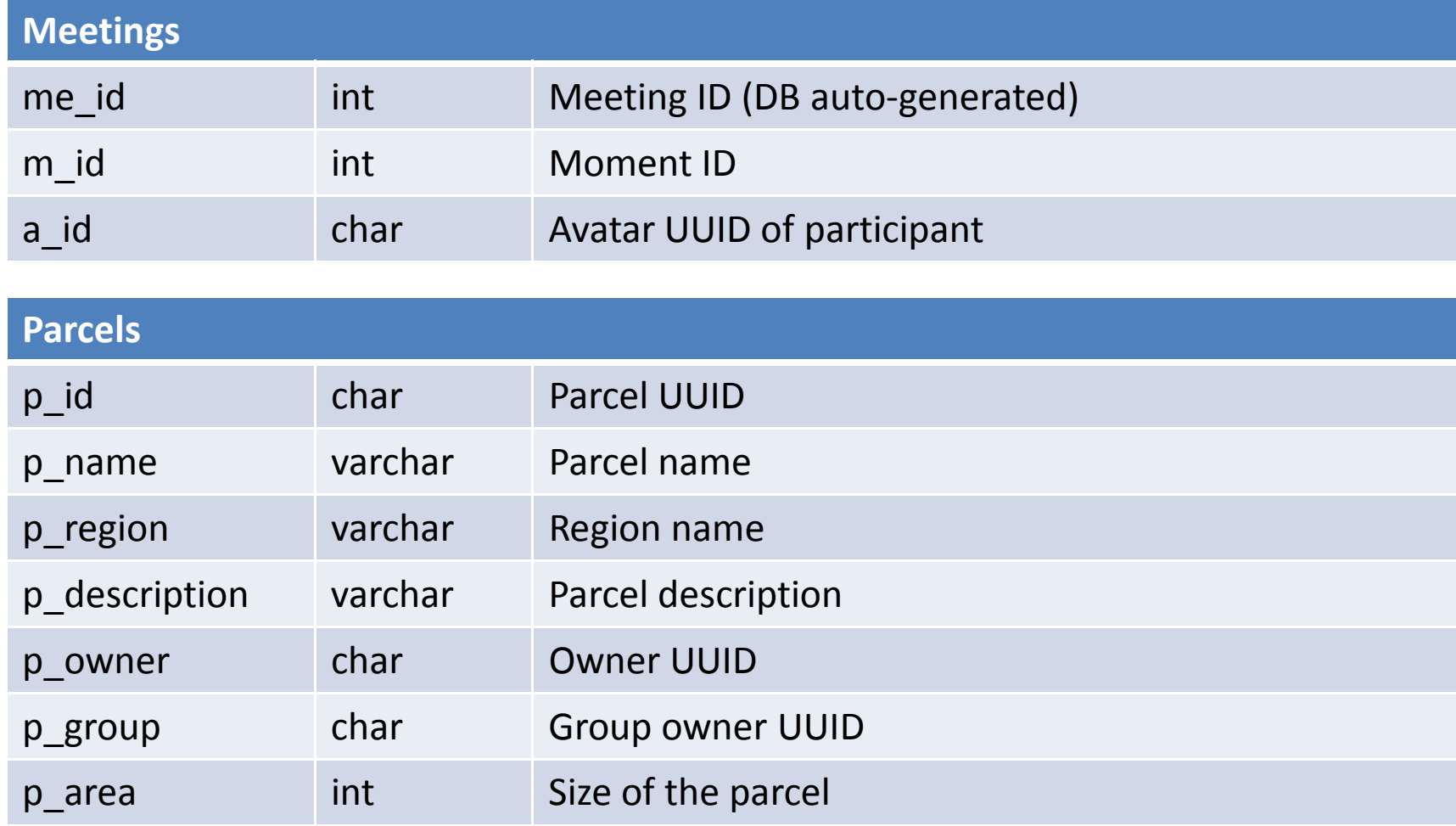

# Visual Studio

- IDE for .NET similar to Eclipse
	- –– Has all the nice IDE features like completion suggestions, refactoring, and a debugger
- Highest level are Solutions > Project > Files
- To compile CS422API, may need to add reference to Lib Open Metaverse dlls
- May want to install AnkhSVN plugin to make it easier to do source control and share code

#### C#

- Microsoft's answer to Java
	- $-$  Basically everything that Java has, C# has as well $^\ast$
- MSDN is your friend, contains documentation for the C# API: http://msdn.microsoft.com/en-us/library/default.aspx
- Syntactically very similar to C++ and Java
- Some key differences with Java:
	- Uses namespaces to organize classes, they do not have to correspond with the actual directory structure
	- File names do not have to be the same as class names, can have multiple top-level classes in the same file
	- $-$  Has both Classes (pass by reference) and Structs (pass by value)
	- Event handling is done using delegates (function pointers)
	- $-$  To write to stdout use Console.WriteLine()

## Open Lib Metaverse

- •Open source API in C# for controlling avatars
- API doc:
	- http://lib.openmetaverse.org/docs/0.7/
		- and the state of the state - Browse through this API before doing any coding, a lot of basic functions have already been written for you
- Helpful tutorials (some are out of date): http://lib.openmetaverse.org/wiki/Developer\_Portal

## CS422API Solution

- Program.cs
	- $-$  Source code for the DB API
- StructsAndClass.cs
	- and the state of the  $-$  Structs and classes used by the DB API
- Demo.cs
	- $-$  Demo and examples for the DB API
- Follow.cs
	- and the state of the  $-$  Code for the stalker bot
- Demo!

## Summary

- Tell us your project team and SUNetid before leaving
- Homework due in a week (5PM on 4/7/10)
	- – Not hard, but start early! Lots of software to install and potential hiccups along the way…
	- Wait for accoss to ai stanford oc Wait for access to ai.stanford.edu before doing parts of homework that involve the database
- Recitation (Office Hours) in Gates 128 on Monday during class time (no lecture)
- Next class meeting: Guest lecture by Bing Gordon, cofounder of Eletronic Arts, on Wednesday 4/7/10